1

# Aliens are Coming

Let the Invasion Begin!

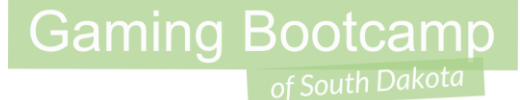

## Play Will's version: [click](http://summer.sdgamingbootcamp.com/alieninvasion/index.html)

#### Today's Game

**Challenge:** Build a game with an airplane that drops missiles on the aliens. (Or, a bird that poops on targets, you decide)

**Features:**

- A plane that flies automatically.
- An enemy that uses Custom Movement behavior.
- Drop missiles.
- Blow things up.

## **Walkthrough Video (Just, wow, so good) Caming Bootcamp**

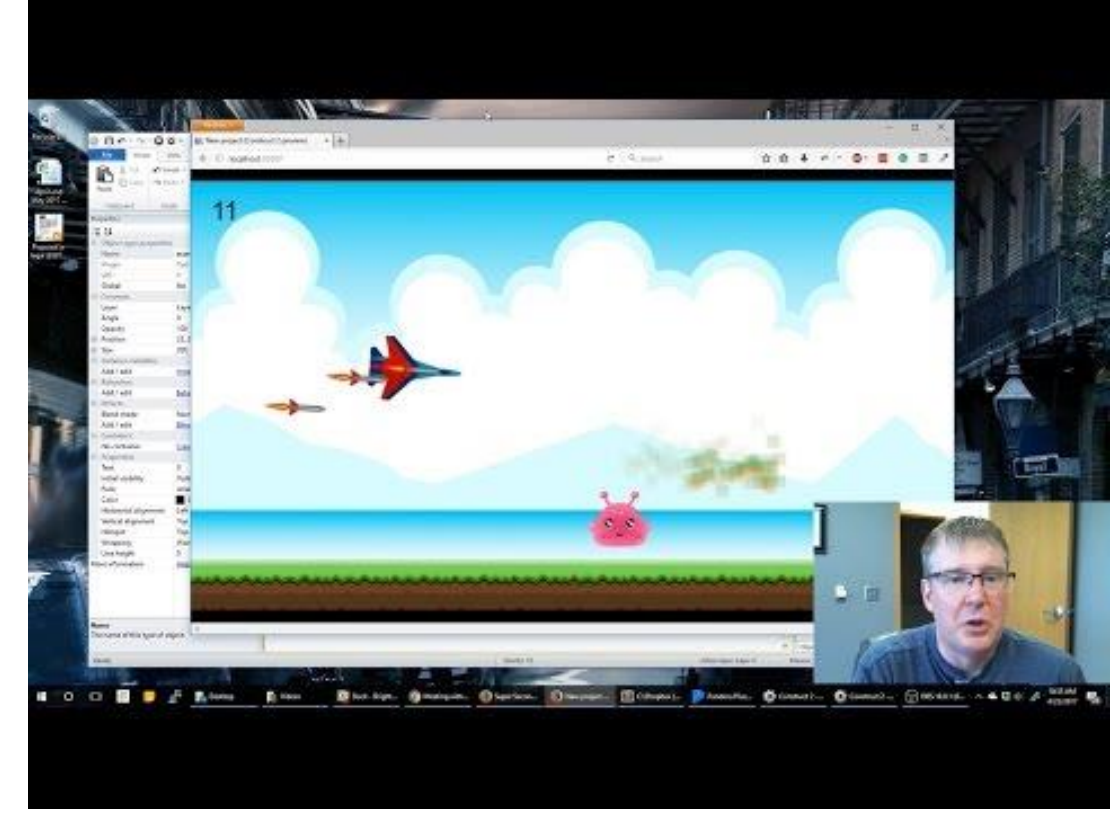

#### <https://youtu.be/-BnFoxywppg> 4

#### Setup Layout & Sprites

- Layout size (854, 480)
- Create a background
- Create plane (or bird)
- Create enemy (or target)
- Create missile (or poo)

Can be ON or OFF layout Place ON layout

- **Name Each Sprite**
- **Plane must face right**

#### My Enemy Sprite

- Use multiple enemies, one in each frame
- Set the "Default" animation "**speed**" to "**0**"

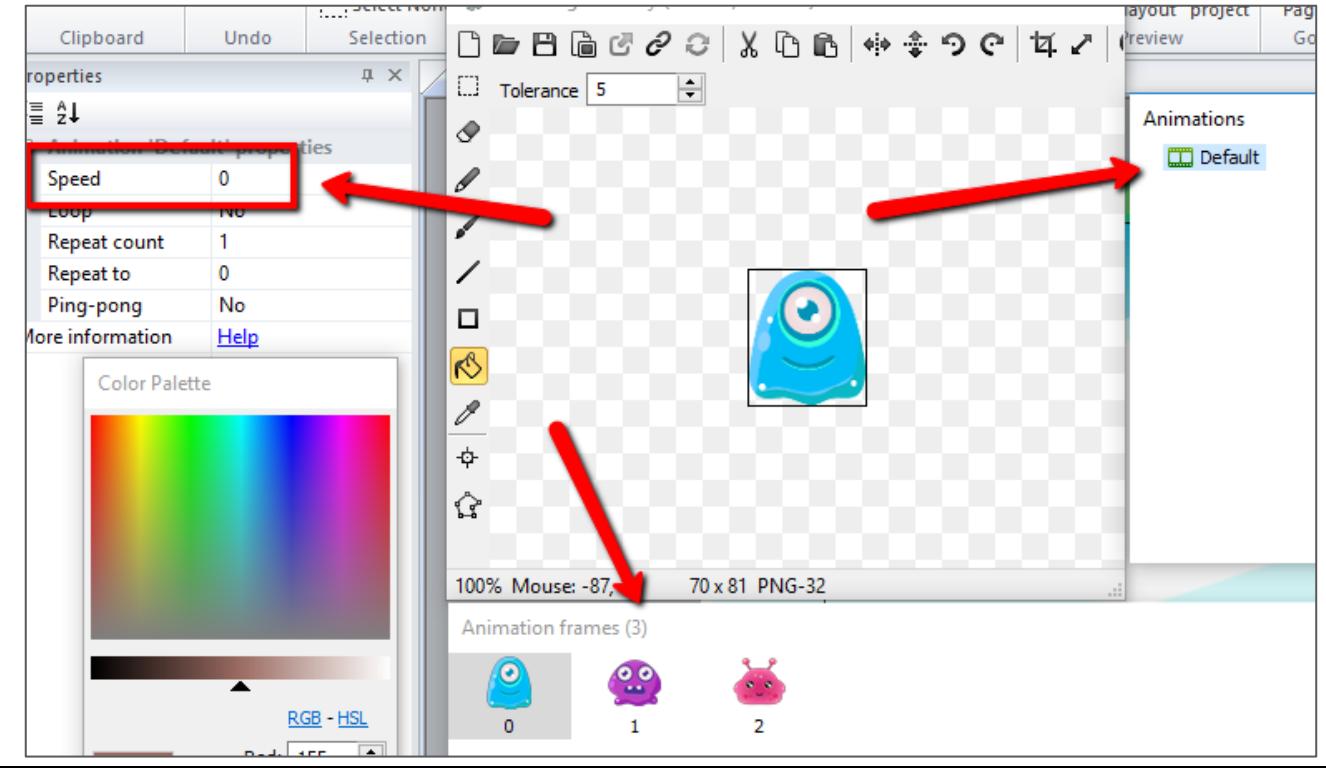

**Gaming Bootcamp** 

#### **Behaviors**

- Plane gets:
	- **Bullet, Wrap**
- Enemy gets:
	- **CustomMovement**
- Missile gets:
	- **Physics**

**Gaming Bootcamp** 

of South Dakota

#### CustomMovement

- Set "enemy" CustomMovement property:
	- "**Stepping mode**" to "**Linear**"
- Add the following Events
	- Initializes CustomMovement
	- Changes directions

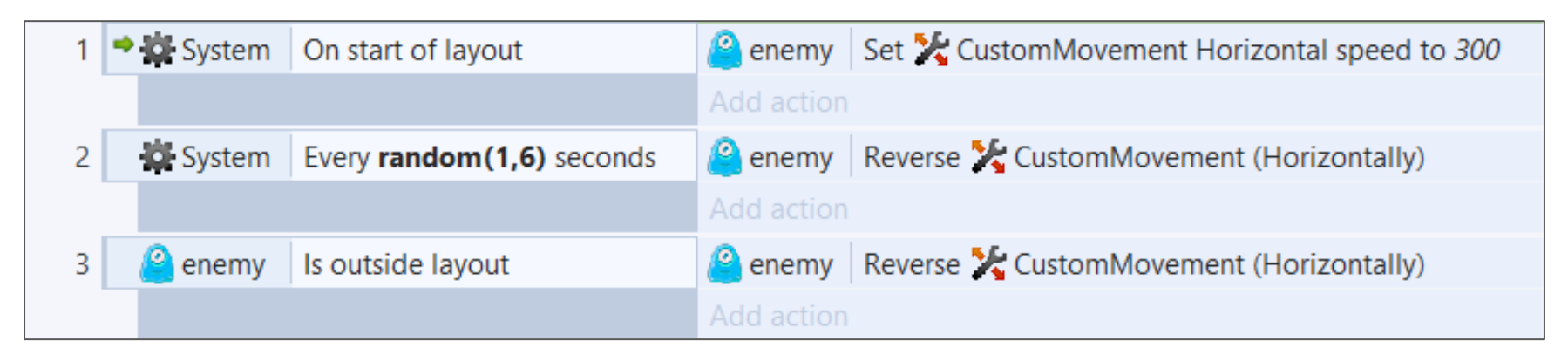

**Gaming Bootcamp** 

#### Keyboard Actions

- Add "**Keyboard**" object
- Use the "space" to drop a missile
- Use the "up" / "down" keys to adjust the angle

● **TEST**

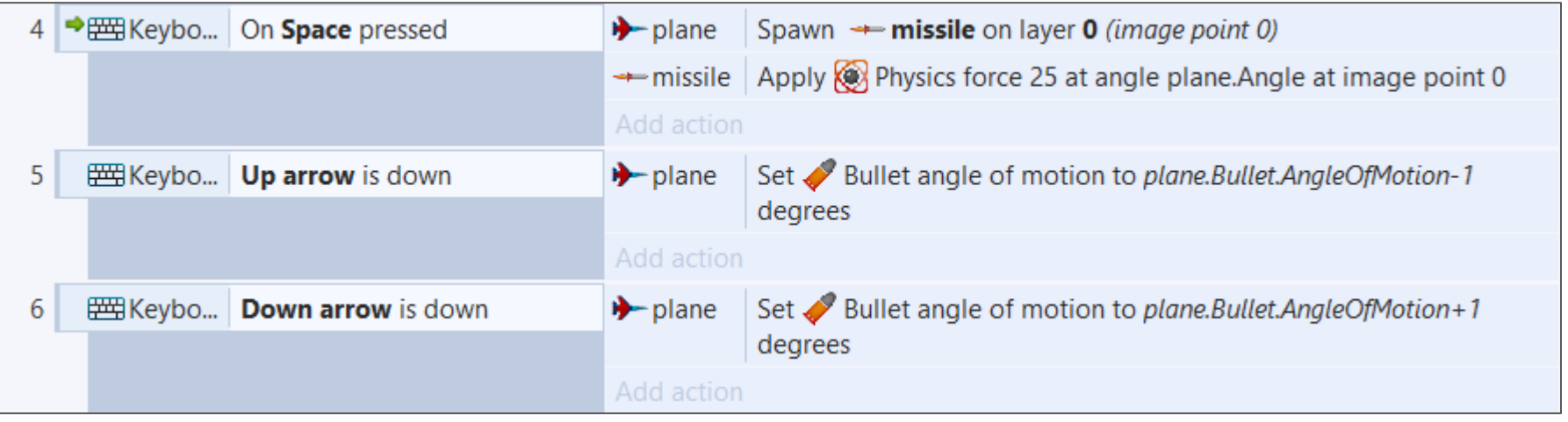

#### Create a "ground" & "sky"

- Both get "**Initial visibility**" to "**invisible**"
- "sky" gets the "**solid**" behavior

**IMPORTANT: Set "plane"** bullet behavior property "**Bounce off solids**" to "**yes**"

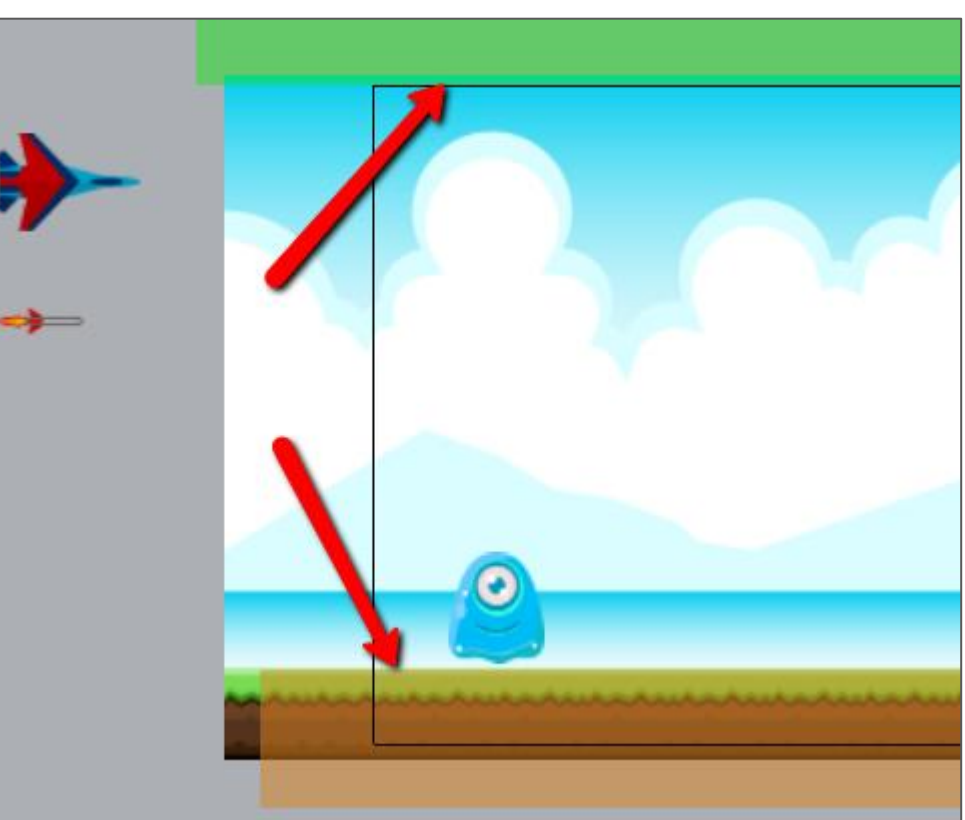

#### Missile hitting ground

- Create a "**particles**"
- When missile hits the ground, create particles & delete missile
- (My particle is just two color sprite, matching the ground color)

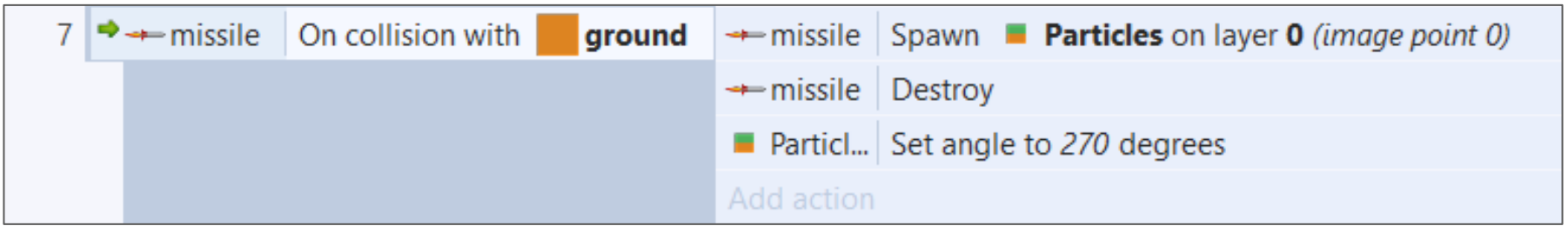

#### Missile hits Enemy

- Create another "**particles**"
- Randomly select which image frame
- Order of these events is important

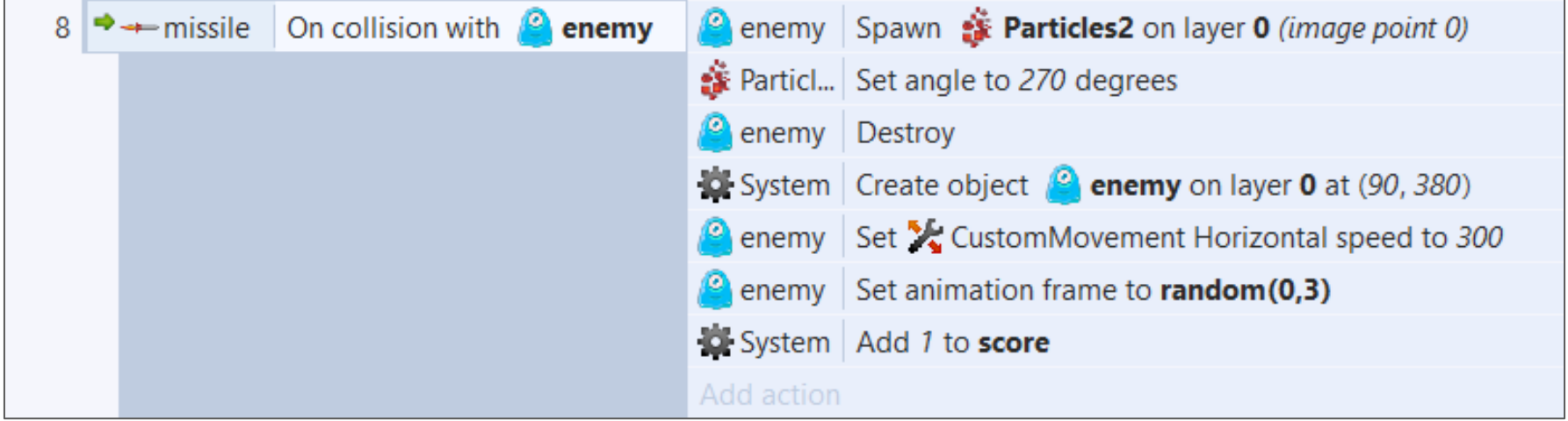

#### Extra Stuff

- Add objects that the plane cannot hit
- Add multiple enemies
- Setup obstacles to fly around
- Create multiple planes, each with their own control

**Gaming Bootcamp**